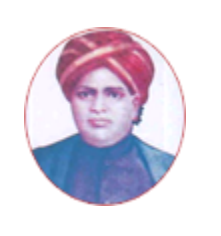

மனோன்மணியம் சுந்தரனார் பல்கலைக்கழகம் **MANONMANIAM SUNDARANAR UNIVERSITY**

#### **SYLLABUS FOR DIPLOMA IN COMPUTER HARDWARE & NETWORK MAINTENANCE PROGRAM OFFERED THROUGH DIRECTORATE OF VOCATIONAL EDUCATION (COMMUNITY COLLEGES AND VOCATIONAL SKILL DEVELOPMENT CENTRES) FROM 2019 – 2020**

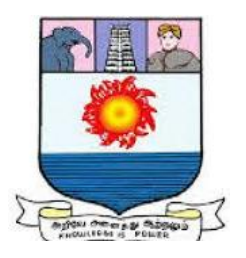

கல்விசாா் நிலைக்குழுக் கூட்டம்

**MEETING OF THE STANDING COMMITTEE ON ACADEMIC AFFAIRS HELD ON WEDNESDAY THE 22nd JANUARY 2020**

### **DIPLOMA IN COMPUTER HARDWARE & NETWORK MAINTENANCE**

# கணினி வன்பொருள் மற்றும் வலைப்பின்னல் பராமரிப்பு பட்டயம்

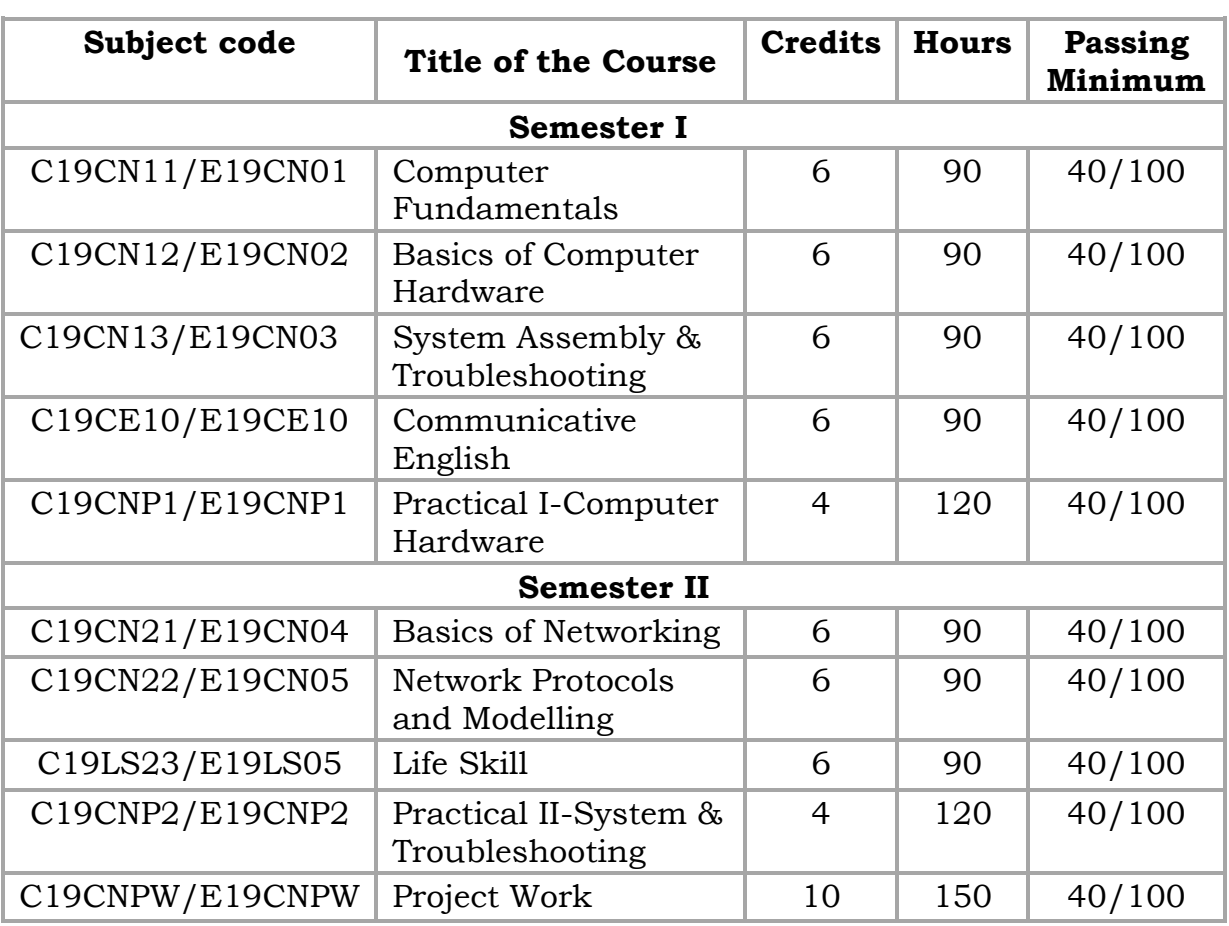

#### **SCHEME OF EXAMINATION**

**Eligibility for admission**: Pass in 10<sup>th</sup> std examination conducted by the Govt. of Tamil Nadu Board of Secondary Education, Government of Tamil Nadu or any other equivalent examination.

**Examination**: Passing Minimum for each Course is 40%. Classification will be done on the basis of percentage marks of the total marks obtained in all the Courses and as given below:

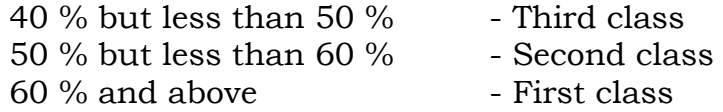

### **Theory Paper**

Internal Marks-25 External Marks-75

#### **SYLLABUS**

## **Semester I**

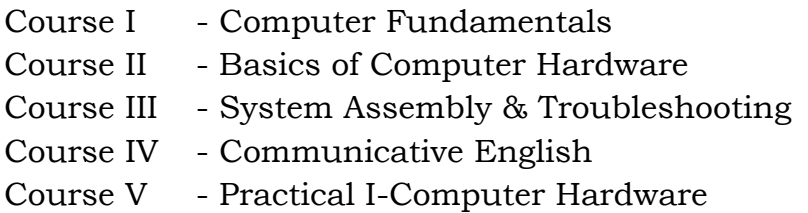

## **Semester II**

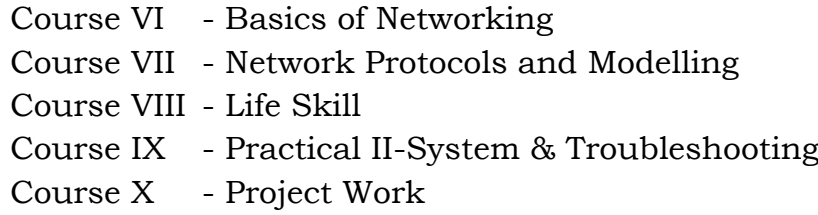

## **\*(Semester Pattern for Community College Only)**

#### **–------**

# **Program Objectives**

- Entrepreneurship Development (Compulsory for all two years diploma, one year diploma and certification courses)
- Entrepreneurship Development.

#### **SEMESTER I Course I (C19CN11/E19CN01) Computer Fundamentals**

### **Objectives**

- To understand the concepts of computer basics.
- To learn the organization and operation of a computer processor, primary and secondary memory and peripheral devices.
- To obtain knowledge on database management.

### **Unit I: 18 Hrs**

**Introduction to Computers:** Introduction – Characteristics of Computers – Evolution of Computers – Generation of Computers – Classification of Computers – Application of Computers.

### **Unit II: 18 Hrs**

**Input Devices:** Keyboard – Pointing Devices – Webcam – Scanners – Optical Character Recognition – Optical Mark recognition – Magnetic Ink Character Recognition – Bar Code Reader.

**Output Devices:** Printers – Plotters – Computer Output Microfilm – Monitors – Voice Recognition System – Projectors.

### **Unit III:** 18 Hrs

**Primary memory:** Memory Representation – Memory Hierarchy – Random Access Memory – Read only memory – Types of ROM.

**Secondary Storage:** Classification of Secondary Storage Devices – Storage Organization of Magnetic Disk – Storage Organization of Optical Disk – Magneto-Optical Disk – Universal Serial Bus.

### **Unit IV: 18 Hrs**

**Database Fundamental:** Data, Information and Knowledge – Database – Logical Data Concepts – Physical Data Concepts – Database Management System – Need, Benefits of DBMS, Components of DBMS, Database Administrator – DBMS Architecture – Database Models.

### **Unit V: 18 Hrs**

**Basic of Printers:** Types of printers and printing mechanism- How printer works- Inject printer- working of laser printer- Trouble shooting printers.

- 1. Introduction to Computer Science, ITL Education Solutions Limited, 2/e, Pearson, 2011.
- 2. Introduction to Computers, Peter Norton, 7/e, TMH, 2013.
- 3. Modern All about printers, Manohar Lotia, PradeepNair, Bijal Lotia BPB Publications, 2012.

# **Course II**

# **(C19CN12/E19CN02)Basics of Computer Hardware**

# **Objectives**

- To familiarise with various number systems and their conversions.
- To understand the various types of specialized input and output devices.
- To develop programming skills using 8085 microprocessor.

# **UNIT I: 18 Hrs**

**Number systems** – Decimal, Binary, Octal, Hexadecimal – Conversions– LOGIC GATES – Universal GATES – NAND – NOR – Karnaugh maps – Tabulation and Simplifications-Basics of Sequential and Combinational logic – Multiplexer and De-multiplexer basics – GRAY code – ASCII code representation.

## **UNIT II: 18 Hrs**

**Introduction to Memories** – Types of memories – Registers – Caches – Primary and Secondary memory – Associative memory – Virtual memory– Optical discs – Flash memory systems.

## **UNIT III: 18 Hrs**

**Basic computer hardware architecture** – Functional units – Instruction formats – types – Addressing modes - Basic I/O devices – Keyboard – Console systems – Mouse – Printer – plotters – Scanners – Basic CPU architecture – Introduction to workstations network computers.

## **UNIT IV: 18 Hrs**

**Standards in PC Architecture-** PC/AT System Configuration-Bus Standards – System Bus - Communication Interface – Plug and Play Systems.

## **Unit V: 18 Hrs**

**Hardware and Software diagnostic tools** – Benchmarks- Introduction to 8085 microprocessor-Internal Architecture, Pin Layout - Interfacing – Memory – Instruction Set of 8085 - Addressing modes - Basic programming using 8085.

- 1. Charles H. Roth Jr. Fundamentals of Logic design 4th edition Jaico publishing house, 2011.
- 2. Carl Hamacher.V., Zvonko G. Vranesic, Safwat G.Zaky "Computer organization" TMH, 2010.
- 3. Gaonkar Micro Processor Architecture programming and application with 8085, Penram International Publishing; 6th edition, 2013.
- 4. Govindarajulu.B, IBM PC and Clones Hardware trouble shooting and maintenance Tata McGraw-Hill, New Delhi, 2012.

## **(C19CN13/E19CN03) System Assembly & Troubleshooting**

## **Objectives**

- To learn various troubleshooting rules and understand common problems.
- To understand bus, memory troubleshooting methods.
- To install and troubleshoot printer.

### **Unit I: 18 Hrs**

Troubleshooting General PC Problems – Introduction- General Troubleshooting rules - Common Problems & Solutions- Preventive Maintenance.

### **Unit II:** 18 Hrs

**BIOS:** Typical Motherboard BIOS, BIOS Features, BIOS & Boot Sequences, BIOS Shortcoming & Compatible Issues, BIOS Troubleshooting, BIOS Upgrades.

### **Unit III** 18 Hrs

**Hard Disk:** Introduction - Disk Basics - Disk Performance & Characteristics - Drive Construction - Drive Testing & troubleshooting.

**Motherboard & Buses:** Introduction, Motherboard Components, Expansion Slots system Bus Functions & Features. Upgrading & Troubleshooting Motherboard, General Bus Troubleshooting.

### **Unit IV 18 Hrs**

**Basic Memory Concepts:** Introduction - Installing Memories - Upgrade Options & Strategies - Replacing Memories with Higher Capacity - Troubleshooting Memory.

### **Unit V 18 Hrs**

**Printers:** Printer Technology - How Printer Works - Attaching Printer - Installing Printer Drivers - Preventive Maintenance - Common Printer Problems & Solution – Error Code - Beep Code - Post Code - Post Reader Card.

- 1. Upgrading & Repairing PCs: Muller Prentice Hall 10th Edition, 2010.
- 2. Complete PC Upgrade & Maintenance Guide: Mark Minasi–BPB Publishers–15th Edition, 2014.

## **Course IV**

## **(C19CE10/E19CE10)Communicative English**

#### **1. Basic Grammar**:

- a. Review of grammar
- b. Remedial study of grammar
- c. Simple sentence
- d. Word passive voice etc.

## **2. Bubbling Vocabulary**:

- a. Synonyms
- b. Antonyms
- c. One work Institution

## **3. Reading and Understanding English**

- a. Comprehension passage
- b. Précis writing
- c. Developing a story from hints.

## **4. Writing English**

- a. Writing Business letters.
- b. Paragraph writing
- c. Essay writing
- d. Dialogue writing

## **5. Speaking English**

- a. Expressions used under different circumstances
- b. Phonetics

### **Reference**:

- 1. V.H.Baskaran "English Made Easy", "English Composition Made Easy", Shakespeare Institute of English Studies, Chennai.
- 2. N.Krishnaswamy "Teaching English Grammar", T.R.Publication,Chennai.
- 3. P.Ravi, S.Prabakar and T.Tamzil Chelvam- "Life Skill", M.S. University, Tirunelveli.

#### **Course V**

### **(C19CNP1/E19CNP1) Practical I**

## **Computer Hardware**

## **List of Experiments**

- 1. Connecting & disconnecting computer components & driver installation.
- 2. Hard disk partitioning and formatting.
- 3. OS installation like Windows, Linux.
- 4. OS installation like FAT, NTFS.
- 5. Internal component assembling and dissembling.
- 6. Basic trouble shoots using beep Sound.
- 7. Dual OS installation.
- 8. Assigning and identifying valid IP Addresses.
- 9. Configure network computers using switch.
- 10. Installation of Network Interface Card (NIC).

#### **SEMESTER II**

#### **Course VI**

#### **(C19CN21/E19CN04) Basics of Networking and Management Objectives**

- To understand various communication models
- To learn the concepts of protocol layers and various switching networks
- To study network service management and administration

## **Unit I: 18 Hrs**

Introduction to Computer Networks - Fundamentals of Network Communication- Communication model - Data communications networking – Data transmission concepts and terminology - Protocol architecture - Protocols - OSI - TCP/IP - LAN architecture Topologies - MAC - Ethernet, Fast Ethernet- Token ring - FDDI- Wireless LANS.

### **Unit II: 18 Hrs**

**Network layer** - Switching concepts - Network Switches - Wireless Access points - Network Interface Cards – Routers- Circuit switching networks - Packet switching - Routing - Congestion control - IP - Unreliable connectionless delivery - Datagram's - Routing IP datagram's - ICMP.

### **Unit III:** 18 Hrs

**Transport layer** - Reliable delivery service - Congestion control - connection establishment – Flow control - Transmission control protocol - User datagram protocol.

### **Unit IV: 18 Hrs**

**Applications & Server Management and Administration** - Sessions and presentation aspects – DNS – Telnet – rlogin - FTP - SMTP – WWW Basics of Firewalls Managing User and Group Accounts - Storage and file System Management, Working with Shared files and Printers, Monitoring system Reliability and performance, Backup and Fault tolerance.

### **Unit V: 18 Hrs**

**Frame Relay** - Packet switching networks - Frame Relay networks, Asynchronous transfer mode ATM protocol Architecture - ATM Logical connection - ATM cells - ATM service categories.

- 1. Computer Networks, Andrew S Tanenbaum, Publisher- PHI, New Delhi, 2010.
- 2. B. A. Fourozan, TCP/IP Protocol Suite, Tata McGraw Hill, 2011.
- 3. Internetworking with TCP/IP, Douglas E. Comer, Publisher- PHI, New Delhi, 2013.
- 4. Gregory Tomsho, "Guide to Networking Essentials 6e", Cengage Learning, 2010.

#### **Course VII**

# **(C19CN22/E19CN05) Network Protocols and Modelling Technologies**

## **Objectives**

- To build an understanding of the fundamental concepts of computer networking and topologies.
- To introduce the student to networking concepts and protocols.
- To impart a knowledge on wireless technologies.

## **Unit I: 18 Hrs**

**Detailed Layered architecture of OSI:** Introduction to various LAN and WAN Protocols - Network Address- Overview - Type of Addresses- Needadvantages and disadvantages. Network Topologies and Technologies – Bus - Star- Ring - Point -to-point - Ethernet networks and Standards – WIFI - Token Ring Networks - Wireless Access Point - Advanced features of NIC.

## **Unit II:** 18 Hrs

**ARP/RARP**: Resolution - Packet format mapping and encapsulation - Internet protocol Virtual network- Connectionless – unreliable- Packet Delivery System. Datagram format- Datagram size- Network MTU and fragmentation- Time stamp option- IP Routing algorithm IP Checksum-ICMP and IGMP - Introduction and message format.

## **Unit III:** 18 Hrs

**IP & UDP:** IP Addresses- Class Full Addressing- Network ID- Host ID Special Addressing – Sub netting and Super netting. Introduction to User Data gram Protocol- Format of UDP Message- Pseudo Header- Multiplexing & Demultiplexing- TCP- Introduction to Transmission Control Protocol- Ports-Collections and Endpoints- TCP Segment Format- Checksum Computation - Establishing a TCP Connection.

## **Unit IV: 18 Hrs**

**Vector Distance & link state routing protocol** - Routing Information Protocol -Open SPF Protocol - Gateway to Gateway Protocol - Hardware Broadcast - Hardware Multicast IP Multicast and Address Mapping - IP Multicast to Ethernet Multicast.

## **Unit V: 18 Hrs**

**Basics, hardware and Software Requirement for wireless network** - Types of wireless network - Wireless technologies - Wireless networking standards -Application of wireless network.

- 1. Hardware and networking by Vikas Gupta Publisher: Dream tech press, 2012
- 2. Introduction to Networking by Richard McMohan Publisher Tata Mcgraw Hills Ltd, India, 2014.
- 3. Michael Parmer, "Hands On Networking Essentials", Cengage Learning, 2013.

## **(C19LS23/E19LS05) Life Skill**

#### **I Life Coping or adjustment**

- (a) External and internal influence in one's life
- (b) Process of coping or adjustment
- (c) Coping with physical change and sexuality
- (d) Coping with stress, shyness, fear, anger far live and criticism.

#### **II Attitude**

- (a) Attitude
- (b) Self acceptance, self esteem and self actualization
- (c) Positive thinking

#### **III Problem Solving**

- (a) Goal Setting
- (b) Decision Making
- (c) Time Management and stress Management.

#### **IV Computers**

- (a) Introduction to Computers
- (b) M.S.Office
- (c) Power Point

#### **V Internet**

- (a) Introduction to internet
- (b)  $E$  mail
- (c) Browsing

#### **References:**

- 1) Life Skill Programme courses I & II by Dr. Xavier Alphona MCRDCE Publications. R.K.Mutt Road, Chennai – 28
- 2) ஆளுமை பண்பு வளர்த்தல் மற்றும் தகவல் தொடர்பு by M.Selvaraj Community College, Palayamkottai
- 3) "Life Skill" –P.Ravi, S.Prabahar & T.Tamil Chelvam, M.S. University, Tirunelveli

#### **Course IX**

#### **Practical II**

## **(C19CNP2/E19CNP2)System & Troubleshooting**

#### **List of Experiments**

- 1. Switch Board Wiring and Testing.
- 2. Soldering and De-Soldering Practice.
- 3. Component Testing and Symbols.
- 4. Voltage Measurement of Different Circuits.
- 5. Testing and Measurement of SMPS.
- 6. Half wave, Full wave & Bridge rectifiers.
- 7. Assembling of a Computer.
- 8. Installation of different Operating Systems.
- 9. Installation of different device drivers.
- 10. Installation of different Application Software.
- 11. Biometric Security Device Installation and Configuration.
- 12. To Run All Dos Command (Internal and External Dos Command).
- 13. Assembling and Dissembling Of a Computer System.
- 14. Troubleshooting and Repair Operating System: Windows XP, Windows 7.
- 15. Installation and Troubleshooting of Printer (Dot-Matrix and Laser Printer).
- 16. Installation and Troubleshooting of Scanner (Photo & Bar Code Scanner).
- 17. To Repair and Troubleshooting of SMPS, Monitor, Printer and Motherboard.

## **Course X (C19CNPW/C19CNPW) Project Work**

- The students of this course are required to undertake a project individually on a specific topic during the 2nd semester and submit a report at the end of the semester but before but the commencement of the end semester examination.
- The objective of the project work is to understand the problems faced by the organization and offer specific suggestions to solve those problems.
- The students can undertake a project with specific problems related to computer hardware and networking and find solutions to overcome them

The project report may contain the following.

- 1. Certificate by the Guide
- 2. Certificate of originality of work
- 3. Acknowledgement, if any
- 4. Introduction
- 5. Objective
- 6. Project Category
- 7. Project Activity
- 8. Tools/Environment used
- 9. Program Structure/logic
- 10. Coding
- 11. Validation checks
- 12. Table structure if any
- 13. List of Report Queries
- 14. Sample Report Layout
- 15. References.

### **Entrepreneurship Development**

### **Objectives**

 $\cdot \cdot$  To understand the nature of business development in the context of existing organizations and of new business start-ups.

### **Components**

- 1. Qualities of a good entrepreneur, Difference between small scale &large scale business, Market survey, Method of marketing, Publicity and advertisement, Marketing mix.
- 2. Identification and selection of projects by a public survey and market study.
- 3. Assessment of the fire safety of own home.
- 4. Assessment of fire safety of our institute.
- 5. Assessment of electrical safety of various electrical equipments.
- 6. Drill of rescue of victim of electrical hazard.
- 7. Demonstration of CPR training (a trained Compounder/nurse or doctor should impart training)
- 8. Self employment formation, Feasibility, Legal formalities i.e., Shop act, Estimation & costing, Investment procedure - Loan procurement - Banking processes.
- 9. Role of various schemes and institutes for self-employment i.e. DIC, SIDA, SISI, NSIC, SIDO, Idea for financing/ non-financing support agencies to familiarize with the policies / programmes, procedure & the available scheme.